# **NOTEMY NAPTHËPOKAT KOMMOGHA HATMOLISTGA HE BOETAAP**

 $\cdot$ 

Виктор Рогов

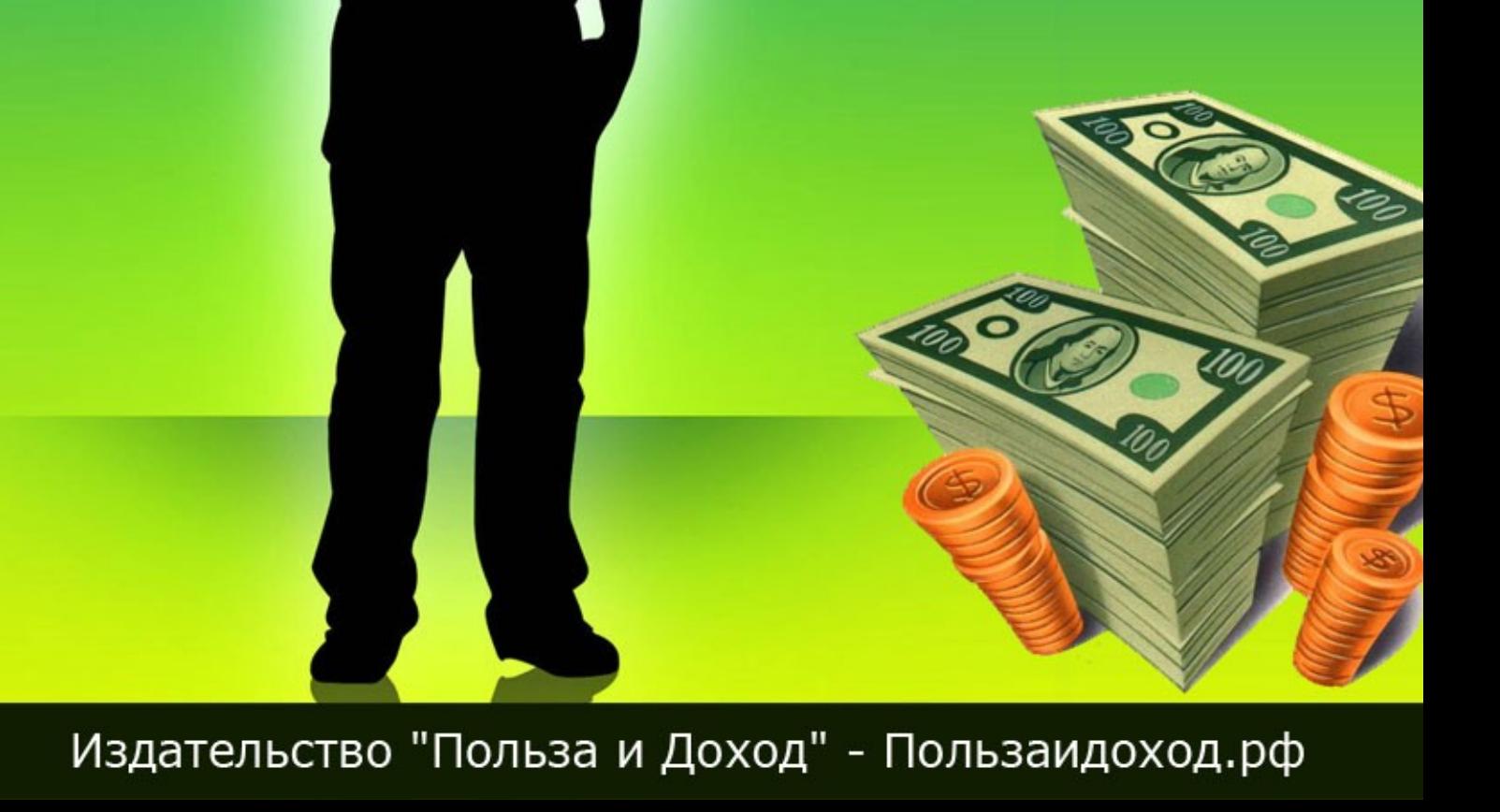

# **«Почему партнёрская комиссия начисляется не всегда?»**

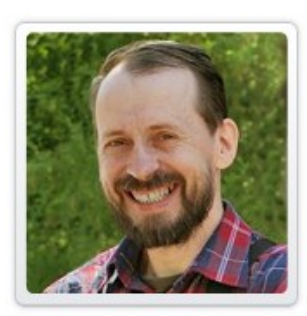

Виктор Рогов — автор электронных книг, подкастов, видеокурсов на темы «Заработок в интернет», «Технические моменты интернет — бизнеса».

Главный редактор медиаиздательства «Польза и Доход».

Данная электронная книга представляет собой транскрибацию (перевод аудиозаписи в текст) одноимённого подкаста.

#### **Книга предназначена только для бесплатного распространения**.

Вы не имеете право продавать её, прилагать к платным товарам или извлекать с её помощью доход любым иным способом, кроме участия в Партнёрской программе.

Вы не имеете права изменять книгу, распространять любые её фрагменты или нарушать авторские права любым иным способом.

Вы можете свободно распространять книгу на сайтах, в рассылках, на торрентах, в социальных сетях или иными способами, не изменяя её содержимого, то есть «как есть».

Вы можете зарабатывать с помощью данной книги путём участия в Партнёрской программе издательства «Польза и Доход». См. [Как заработать, раздавая эту книгу бесплатно.](#page-12-0)

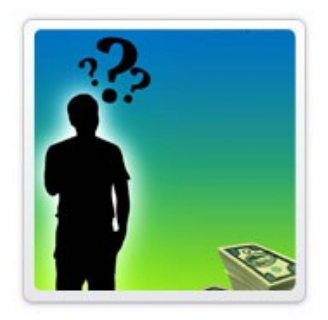

Этот подкаст меня подвигли записать письма, приблизительно такого содержания:

«Вот, мол, мой знакомый», - пишет новоявленный партнёр – «заказал продукт по моей партнёрской ссылке, оплатил его, и получил. Но мне, при этом, партнёрская комиссия не была начислена. Мол, ай-ай-ай…, вы такой обманщик, мошенник, мол, я с вами играть больше не буду».

Однако этот «горе-партнёр» немного лукавит, называя «своим знакомым» - самого себя, т.е. он заказал продукт по своей собственной партнёрской ссылке. И, естественно, ему ничего и не начислилось.

## **Правила читать надо**

Ведь в правилах указано, что партнер - это человек, который находит новых клиентов, новых покупателей, а не самого себя.

Самого себя находить не надо! Т.е. те, кто пытается обмануть продавца, немного сэкономить, это не партнёры - это мелкие мошенники.

Часть подобных партнёров система распознаёт сама, автоматически, ничего им не начисляя.

Хотя есть такие пройдохи, которые всё-таки пытаются обмануть систему, но они так же элементарно вычисляются. Хоть они и пытаются сделать заказ с другого e-mail.

Ведь администратор партнёрской программы получает 2 письма:

«В партнёрской программе зарегистрирован новый партнер, логин такой-то.»

А буквально через несколько минут, или несколько часов часов: «По ссылке партнёра такого-то (того же самого) произошла покупка такая-то».

И совсем не нужно быть Цезарем, что бы всё понять. Человек только что зарегистрировался, и тут же получилась продажа?

Да не может такого быть, что бы он, только что зарегистрировавшись, успел разместить рекламную информацию продукта на сайте, продвинуть эту страницу, направить на эту страницу посетителей, и среди них сразу же нашёлся человек, который «слёту», не раздумывая, купил товар…

Причем, почему-то, только один. А позже, никаких заказов больше нет.

Видно же, этот «липовый» партнёр зарегистрировался только для того, чтобы купить по своей ссылке, и наверное считает, что на этом его партнёрская деятельность закончилась.

Ну ладно, Бог с ними, с этими мелкими мошенниками…

Давайте всё-таки разберёмся, **в каких же случаях партнёрская комиссия не начисляется**, а таких случаев, к сожалению, много.

И большинство из них не зависят ни от продавца, ни от партнёра. Они зависят от всевозможных технических случайностей, которые, конечно же не зависят ни от кого.

## **Как же работают партнёрские программы?**

Все партнёрские программы основаны на куках (cooke). Куки - это такие маленькие текстовые файлики, которые хранятся в браузере определённое время. Каждый сайт может записать такой файлик, какую-то небольшую информацию.

Чаще всего туда записывается партнёрский логин. Это происходит, когда человек делает переход по вашей партнёрской ссылке и не важно куда она ведёт, важно, что бы она была партнёрская и содержала ваш логин.

Вовсе не обязательно, что бы она вела сразу на продающую страницу. Она может вести на всевозможные страницы скачивания бесплатностей, на подписки на рассылку, и т.д., т.д.

Самое главное, чтобы в этой ссылке был партнёрский логин, тогда он запишется в браузер пользователя, который по вашей партнёрской ссылке кликнул. И записывается он, как правило, на год. А на большее, нет смысла - то операционку люди меняют, то компьютер другой…

Так вот, когда в будущем этот человек делает заказ любого товара, то первым делом, из кук считывается партнёрский логин - система должна знать, от какого же партнёра пришёл этот покупатель. Информация считывается и сохраняется вместе со всеми параметрами заказа.

А вот, когда уже заказ оплачен (он может быть оплачен не сразу, а через несколько часов или дней), вот тогда, когда деньги уже точно поступили, тогда по этому логину определяется партнёр, которому и начисляется партнёрское вознаграждение.

Получается 3-х ступенчатая форма:

1. сохраняется партнёрский логин в куках;

2. при заказе логин из кук переписывается в данные заказа;

3. после оплаты на данные этого логина начисляется вознаграждение ;

**И вот на первом и втором этапе существует возможность потери этого партнёрского логина.** 

Рассмотрим конкретно:

## **Запись логина в куки**

Системе всё равно, по чьей партнёрской ссылке пришёл клиент. Допустим, клиент пришел по вашей партнёрской ссылке, и ваш партнёрский логин записался в куки браузера.

Но почему-то вы не смогли убедить его сделать заказ. То ли не были достаточно убедительны, то ли совсем не убеждали - повесили баннер и решили, что этого достаточно.

Клиент пришёл, почитал и ушел. А потом просто забыл.

Потом, через некоторое время, покупатель зашёл на другой сайт, где есть описание того же самого товара, который продвигается по той же партнёрской пограмме, то есть зашёл к вашему конкуренту.

Но ваш конкурент был более убедителен и убедил его сделать заказ. И тогда покупатель заказал по партнёрской ссылке, но уже другого человека, вашего конкурента.

И, естественно, в куки записался уже другой партнёрский логин. И в этом случае, когда покупатель товар оплатит, вам уже ничего начисляться не будет, т.к. ваш партнёрский логин нигде не сохранился.

Таких переходов может быть много, и не обязательно, что человек со второго раза что-то обязательно заказал.

Есть и такие, которые на 10 разных сайтах побывают, пытаются что-то узнать, потом долго соображают, и в конце-концов закажут товар по партнёрской ссылке какого-то десятого партнёра. Вот и получается, что 9 предыдущих ничего не получают.

Это самый распространенный случай, когда не сохраняется партнёрский логин, потому что так принято в Рунете, что **комиссия начисляется самому последнему партнёру**, тому, кто убедил сделать заказ.

Который, если говорить языком маркетинга, «закрыл сделку».

А тем, которые просто приводили будущих покупателей по своей партнёрской ссылке, но ничего не сделали для того, что бы они купили, им, естественно, ничего не достаётся.

А это говорит о том, что работать нужно лучше.

Итак, с куками разобрались, но это ещё не всё.

## **Отключение Cookie**

Бывают такие странные личности, которые всегда всего боятся. И дело даже не в том, что они ставят на свой компьютер массу различных антивирусов, которые мешают друг другу и нормальной работе компьютера.

Они и в браузере отключают всё, что можно отключить: и Java script отключают и даже куки отключают, хотя на безопасность это никак не влияет.

Когда такие люди отключают куки, то получается, что партнёрский логин хранить негде.

И сколько бы они раз не переходили по партнёрским ссылкам, покупать-то они смогут, а вот начислять партнёрскую комиссию некому, потому, что нигде не сохраняется партнёрский логин.

# **Заказ с другого браузера**

Сейчас всё больше людей, у которых в компьютерах стоит несколько браузеров. Например у меня сейчас стоит 3 браузера, хотя недавно было 6.

И бывает, что в одном браузере человек что-то делал и зашёл по партнёрской ссылке, то и сохранились куки в этом браузере.

Например, если человек нажимает ссылку в письме, то открывается браузер по умолчанию. Вот в этом браузере куки и сохранились. А потом он что-то делал в другом браузере, который на его взгляд, кажется ему и побыстрее в загрузке, и пошустрее, каким-то образом, вспомнил о том сайте и нашёл его через поиск.

И выходит, что он зашел с другого браузера, и в куках которого ничего не записано.

А у каждого браузера свои куки, и они друг с другом не связаны.

В этом случае, так же, начислять некому - система не знает, какой партнёр привёл этого клиента.

## **Заказ с другого компьютера**

Сейчас народ становится богаче и у некоторых есть несколько компьютеров, или, скажем, компьютер и ноутбук.

Ситуация та же самая. Письмо открыл и перешёл по ссылке на компьютере - куки сохранились в том браузере. А потом он включил ноутбук и, может по памяти, или через поиск нашёл этот товар…

В общем, он зашёл, сделал заказ, но на ноутбуке ваш партнёрский логин не сохранился, потому, что на нём не было перехода по партнёрской ссылке.

Либо перешёл по партнёрской ссылке на компьютере, который на рабочем месте. А заказ сделал с домашнего.

Это ещё одна причина, почему партнёрское вознаграждение не может быть начислено. И это ещё не всё.

# **Переустановка браузера**

Бывает, что люди устанавливают или переустанавливают браузер. Допустим, надоел ему этот «тормозной» Internet Explorer, скачал он Chrom.

Всё, что было в Internet Explorer, можно перетащить в Chrom. Но человек не знает, как это делать, поэтому он ничего не сделал, все куки остались в Internet Explorer, а он начал переходить по сайтам через Chrom.

И, естественно, куки там отсутствуют, вернее они чистые, потому, что всё осталось в старом браузере.

## **Переустановка операционки**

Рано или поздно люди меняют операционную систему, что-то там «глюкнуло», Windows «полетел», или новый компьютер купил…

В принципе, там есть возможность все эти настройки сохранить и перенести их в новую операционку. Но, к сожалению, большинство людей не знают, что это можно сделать, и ещё больше людей не знает - как это можно сделать.

Они просто тупо сносят всю операционную систему вместе со всем, что там накопилось: все закладки и всё, всё, всё. Всё это уничтожается и на отформатированный диск они устанавливают новую систему, новый браузер и т.д.

И, естественно, никому ничего не начисляется, потому, что в куках ничего нет.

## **Удаление партнёрского логина**

А есть ещё такая болезнь, которая называется РЕФЕРОФОБИЯ.

Это когда человек видит, что ссылка партнёрская, и что если он по ней кликнет, и что - то там купит, то совершенно незнакомому человеку начислится какое-то вознаграждение, т.е. какой-то неизвестный ему человек получит деньги. Вроде, как, «ни за что».

И тогда его начинает «душить ЖАБА». Ему становится жалко, что какой-то чужой человек получит деньги.

И тогда, что он делает?

Он, если это возможно, «отрубает» партнёрский логин, ту самую рефссылку, или рефметку. Правда, в современных ссылках это почти невозможно, но бывают такие случаи, когда убрав окончание ссылки, остаётся возможность без неё перейти на продающую страницу или сайт.

Вот и в таком случае система не получит партнёрский логин, и ничего начислено партнёру не будет.

# **Невыкуп дисков**

Ещё я дополнительно остановлюсь на продаже дисков, особенно наложенным платежом.

Наложенный платёж - это самый неудобный способ оплаты. Во первых, приходится переплачивать больше (платить почтовый сбор за наложенный платёж и за перечисление денег), во вторых - приходится тащиться на почту, толкаться там в очереди среди бабулек - пенсионерок, по нескольку часов заполнять эти бумажки, получать этот диск.

Я уже не говорю о том, что сейчас сам этот диск идёт недели две. А если отправляют из Москвы, или в Москву, или ещё откуда подальше, и того дольше.

Хотя везде автоматика, везде стоят компьютеры, все происходит гораздо медленнее, чем в старые, добрые времена, когда всё делалось вручную.

Вот в этом случае, нередко бывают «невыкупы»

Человек заказал товар, но так, как он за него не заплатил - не чувствует себя обязанным. Хотя при заказе он дал обязательство оплатить товар, просто оплата идёт с отсрочкой.

Получается, что товар-то он купил, но оплату должен произвести при получении товара. Но так, как наши люди во многом безответственные, то они всё это забывают, или находят массу причин, по которым у них внезапно кончились деньги, им просто нечем платить, или они передумывают.

Короче, бывает, что определённый процент заказов наложенным платежом просто не выкупается. В разных случаях по-разному, где-то 10%, где-то и 25%, это ещё во многом зависит от тематики.

Если товар связан с Интернетом, то есть люди немного понимают, что и как работает, люди более ответственные – процент невыкупов меньше.

А если, допустим, курс по похудению, оздоровлению, «бросанию» курить и т. д., когда люди вообще безответственные, тогда процент невыкупов гораздо больше.

В каждом случае, когда за товар не заплачено, естественно, ничего начисляться партнёрам не будет. Потому, что момент начисления комиссии происходит в момент

зачисления оплаты за товар. Когда деньги пришли - часть их идёт партнёру, а если не пришло ничего, то и партнёру не достаётся ничего.

# **Ну вот, я перечислил вам много из тех причин, по которым партнёрская комиссия никогда вам не будет начислена.**

Но ничего не поделаешь, это нужно принять, с этим нужно смириться, так уж оно и есть.

Придут другие времена, когда люди будут пользоваться кредитками, вместо всех этих наложенных платежей, тогда и процент таких невыкупов, «холостых» пересылок, будет гораздо меньше.

И тогда будет, как в любом нормальном обществе - утром деньги, вечером стулья. Сначала заплатил за товар, потом его получил.

Но всё равно, такие вещи, как множество браузеров в компьютере, множество компьютеров (а сейчас мобильные устройства пошли: коммуникаторы, iPod, iPad, их сейчас огромное множество), поэтому причины, по которым куки теряются, к сожалению, будут возрастать.

Однако, есть и хорошие новости. В той же системе e-autopay, которой пользуюсь и я, и множество других предпринимателей, есть возможность распознавания клиентов по e-mail.

У меня эта возможность задействована. Это значит, что когда человек, который уже купил по вашей партнёрской ссылке покупает ещё что-то (даже если по каким-то причинам эти куки не сохранились), и система не нашла, какому партнёру платить, то по его e-mail сама система определяет, по чьей партнёрской ссылке этот человек сделал предыдущий заказ.

И если он сделал предыдущий заказ через вас, то вам и будет начислено вознаграждение. Это бывает даже в том случае, когда он не через ссылку прошёл, а набрал адрес вручную и ни какого партнёрского логина нет, и в куках ничего не сохранилось, и система не смогла ничего найти, никакой партнёрской ссылки, тогда система будет начислять по e-mail.

А если покупатель пришел от другого партнёра, то тогда другому и будет начисляться.

В том, таких «холостых» заказов слишком много, не стоит отчаиваться, по статистике их получается, в среднем, не больше 10%.

Так, что вы можете смело зарабатывать в партнёрских программах, в том числе и в партнёрке «Польза и доход», и значит, что 90% заказов будут оплачены и вы будете получать своё партнёрское вознаграждение.

Надеюсь, что я вас успокоил, что объяснил всё, как и почему. И поэтому, смело работайте, зарабатывайте.

А если вы зарабатываете достаточно активно, то посмотрите в Правилах Партнёрской программы, что там написано:

- после 10 оплаченных продаж, партнёрская комиссия увеличивается;

- после 50 оплаченных продаж, партнёрская комиссия ещё раз увеличивается;

**Так что, чем больше вы продаёте, тем больше зарабатываете на каждой продаже.**

*С вами был Виктор Рогов. Записано на острове Киврей в Белом море.*

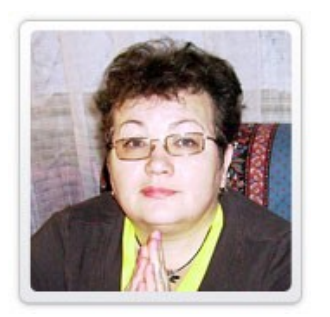

Транскрибацию (перевод аудиозаписи в текст) выполнила для Вас Нина Правосуд, автор сайта [http://prawosud.ru](http://prawosud.ru/)

Сайт создан для бесплатного обучения работы на компьютере и для работы в интернете, заработков в интернете и продвижении партнёрских программ и продуктов.

# **Посмотрите новинки издательства**

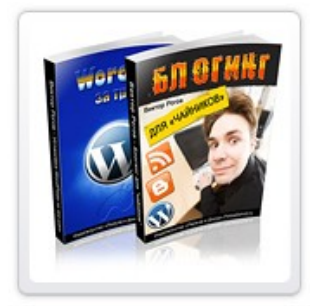

#### **Блогинг для «чайников»**

Руководство для начинающих блогеров «Блогинг для чайников» поможет Вам ответить на вопросы:

 Для кого я создал блог? Что с ним делать дальше? Что в блог писать? Как в блог писать? Как сделать, чтобы блог читали, комментировали, чтобы он был интересным для читателей и доходным для автора? **[Читать дальше »](http://re.polzaidohod.ru/blogging2/vkv)**

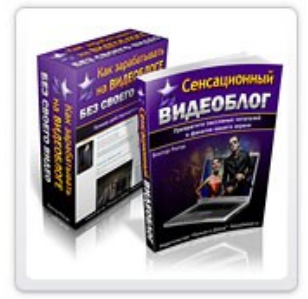

#### **Сенсационный видеоблог**

Эта книга и видеобонус показывают, как превратить скучный блог в интересный видеоблог, каждый день привлекающий всё новых читателей зрителей и как зарабатывать на видеоблоге, даже не имея собственных видео. Создайте свой видеоблог и получайте удовольствие и доход с помощью этого руководства! **[Читать дальше »](http://re.polzaidohod.ru/videoblog2/vkv)**

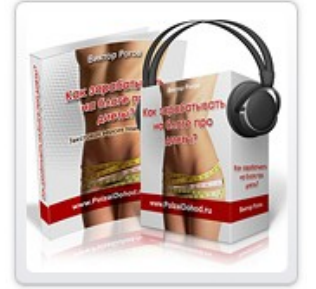

#### **Как зарабатывать на блоге про диеты**

Этот подкаст на тему заработка на контекстной рекламе приоткрывает тайны одного из действующих блогов на тему «Диеты и похудение», рассказывает, в чём особенности заработка в этой теме, какова примерная доходность блога и каким образом Вы сможете создать подобный блог. **[Читать дальше »](http://re.polzaidohod.ru/blogdiety2/vkv)**

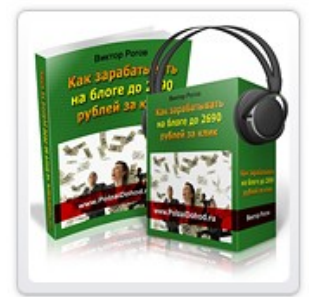

#### **Как зарабатывать на блоге до 2690 рублей за клик**

В этом подкасте рассказан простой способ поиска «денежных» тем для заработка на блоге на контекстной рекламе и реальная история о том, как была найдена тема с невероятной ценой за клик и почему проект не состоялся. Узнайте об ошибках, которые не стоит повторять. **[Читать](http://re.polzaidohod.ru/2690zaclick2/vkv) [дальше »](http://re.polzaidohod.ru/2690zaclick2/vkv)**

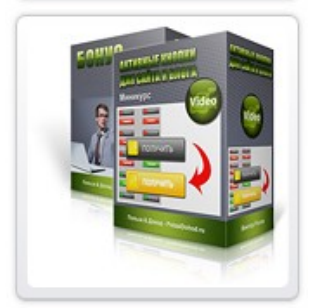

#### **Активные кнопки для сайта и блога**

Миникурс показывает, как делать активные кнопки любого вида и размера в Фотошопе любой версии. Вы сможете делать кнопки, баннеры, аватарки и любую другую активную графику для сайта и блога. Активная графика реагирует на наведение мышки.

Уроки предназначены для тех, кто уже немного знаком с Фотошопом. **[Читать дальше »](http://re.polzaidohod.ru/profitgrafics6/vkv)**

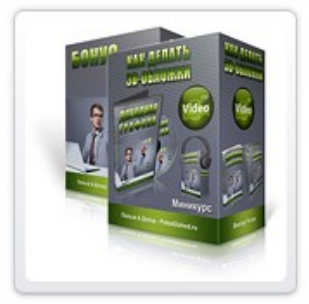

#### **Как делать 3D обложки**

Миникурс показывает, как делать качественные виртуальные обложки самых популярных видов **быстро и бесплатно**, даже не владея Фотошопом. В уроке демонстрируются бесплатные возможности нескольких сайтов, предлагающих услуги по изготовлению 3D обложек, а также простого графического редактора, так называемого "Онлайн Фотошопа". **[Читать дальше »](http://re.polzaidohod.ru/profitgrafics7/vkv)**

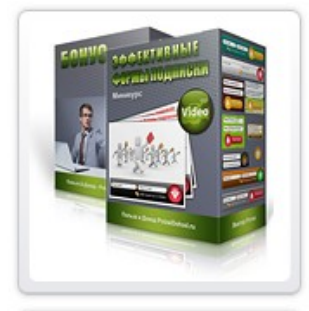

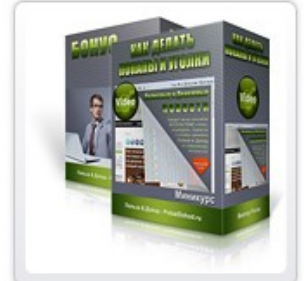

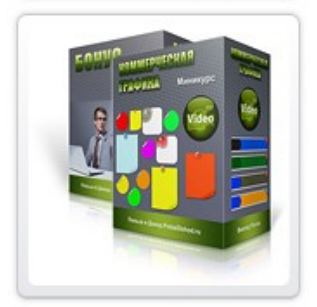

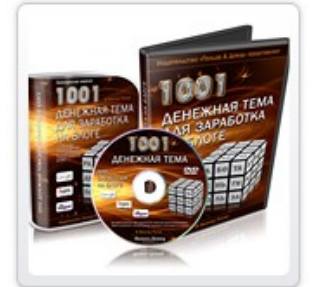

#### **Эффективные формы подписки**

Видеокурс и 25 страниц - конструкторов для быстрого создания форм подписки разной формы и размера - более 2160 вариантов. Каждая страница включает шаблон формы, изображения подложек форм и кнопок отправки. Подбирая подложки и кнопки по своему вкусу и по стилю блога, Вы сможете собрать **на каждой странице от 80 до 140 вариантов** форм подписки с графикой. **[Читать дальше »](http://re.polzaidohod.ru/profitgrafics8/vkv)**

#### **Как делать попапы и уголки**

Миникурс показывает, как делать всплывающие окна для резкого увеличения количества подписок и дразнящие уголки, которые в некоторых случаях могут заменить попапы. К миникурсу прилагаются 3 русифицированных плагина для Wordpress, позволяющие использовать два вида дразнящих уголков и универсальный настраиваемый всплывающий попап. **[Читать дальше »](http://re.polzaidohod.ru/profitgrafics10/vkv)**

#### **Коммерческая графика**

Миникурс показывает, как выбрать и установить на сайт т.н. стикеры, листики и баннеры, которые привлекают внимание посетителей и позволяют эффективнее донести до них наиболее важную информацию, тем самым увеличивая отклик и величину дохода. Из видеоуроков вы узнаете, как вставлять элементы коммерческой графики в разные типы блогов. **[Читать дальше »](http://re.polzaidohod.ru/profitgrafics9/vkv)**

#### **1001 денежная тема для заработка на блоге**

Методика выбора высокоприбыльных тем для блога, создаваемого для заработка с помощью партнёрской программы системы контекстной рекламы Google Edsense. Курс показывает, как выбирать темы с высокой ценой кликов, как оценить величину заработка, как повысить эффективность блога. 1001 денежная тема прилагается. **[Читать дальше »](http://re.polzaidohod.ru/moneytopics2/vkv)**

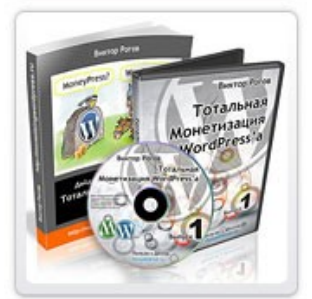

#### **Тотальная монетизация Wordpressa**

Сборник видеоуроков и технических средств для быстрого создания основы больших заработков в интернете с помощью блога. Этот сборник поможет Вам установить и настроить блог на движке WordPress, снабдить его боевым комплектом бизнес-плагинов и подготовить для выполнения главной задачи блога - быстрого наполнения подписной базы - основы больших и быстрых заработков в интернете. **[Читать дальше »](http://re.polzaidohod.ru/total2/vkv)**

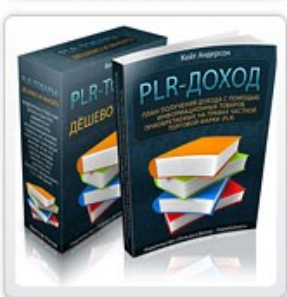

## **Как зарабатывать быстро и много на чужих информационных товарах**

Электронная книга «План получения дохода с помощью информационных товаров, приобретаемых на правах частной торговой марки (PLR)» рассказывает о пяти основных способах заработка в интернете с помощью контента с правами перепродажи. **[Читать дальше »](http://re.polzaidohod.ru/reselling2/vkv)**

# **[Самые свежие новинки смотрите на сайте издательства](http://re.polzaidohod.ru/catalog/vkv)**

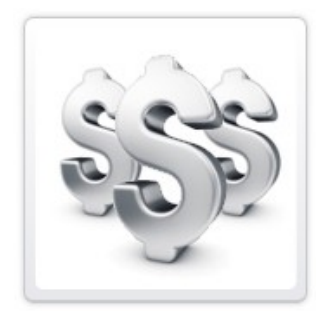

# <span id="page-12-0"></span>**Как заработать, раздавая эту книгу бесплатно**

Если у Вас есть сайт, рассылка, аккаунт в социальной сети — Вы можете зарабатывать в партнёрской программе издательства «Польза и Доход», раздавая эту и другие бесплатные книги.

Для этого Вам достаточно зарегистрироваться в партнёрской программе

# **[Партнёрская программа](http://re.polzaidohod.ru/partners/vkv)**

Затем войти в свой партнёрский аккаунт, перейти по ссылке «Рекламные материалы» в раздел «Партнёрские книги» и получить подробные инструкции.

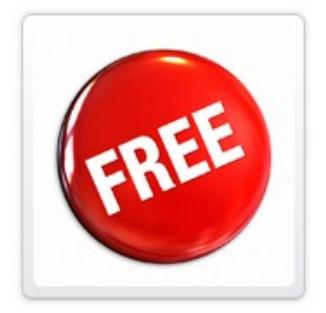

# **Бесплатные миникурсы**

Посетите каталог миникурсов и получите бесплатные электронные книги, подкасты, видеокурсы, которые помогут Вам научиться получать от интернета Пользу и Доход!

# **[Бесплатные миникурсы](http://re.polzaidohod.ru/minikursy/vkv)**

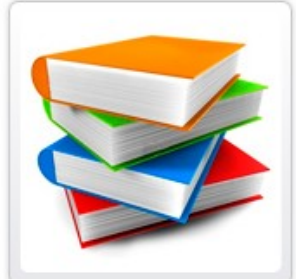

# **Как издавать свои книги, подкасты, видеокурсы**

Вы можете издавать свои информационные товары как для свободного распространения, так и для заработка в издательстве «Польза и Доход».

Это должны быть качественные оригинальные работы, соответствующие тематике издательства.

Подробности и условия смотрите в « **[FAQ для авторов](http://polzaidohod.ru/faq-autors/)**» на сайте издательства.